## **МЕТОДИЧЕСКИЕ РЕКОМЕНДАЦИИ ПО ВЫПОЛНЕНИЮ КУРСОВОЙ РАБОТЫ**

### *Введение*

Курсовая работа – самостоятельное, творческое исследование научно-практического характера, позволяющее судить о приобретенных студентом знаниях и умений применять их на практике. При её выполнении студент должен проявить знание теоретического материала, специальной литературы, исследовательский и научный подход к рассматриваемой проблеме, умение анализировать, делать обобщения и выводы.

Курсовая работа должна базироваться на теоретических и методических положениях науки, содержать элементы новизны, а также идеи по более эффективному решению данного вопроса по сравнению с существующим положением.

Курсовая работа предусмотрена учебным планом вуза и потому является неотъемлемой частью учебного процесса. Тематика курсовых работ разрабатывается преподавателями конкретных учебных дисциплин и утверждается соответствующей кафедрой.

### *1. Определение цели и задачи работы*

Педагогическая цель работы, на каком бы курсе она ни выполнялась, по сути своей – одна: углубление знаний студента, развитие навыков поиска необходимых источников информации и работы с ними, формирование аналитического подхода к решению данной проблемы. Студенты должны осознать, что дело не столько в выполнении формальных требований к работе, сколько в том, чтобы чему научится каждый из них, что поймет, чем овладеет, и сделает ли он шаг вперед в своем профессиональном становлении.

Итак, *цель курсовой работы* – закрепление полученных теоретических знаний.

*Основные задачи* выполнения работы:

• углубить теоретические знания, полученные в процессе изучения данной дисциплины;

• выработать практические навыки в проведении 3 этапов научного исследования: сборе, обработке и анализе информации;

• выработать умение логически грамотно проиллюстрировать собранную и обобщенную информацию;

• научить оценивать, анализировать полученную информацию, делать выводы, а также научиться обнаруживать закономерности и тенденции развития явлений и процессов;

• применять на практике полученные данные.

Из цели и задач курсовой работы вытекает её место в иерархии письменных работ в вузе: требование к ней значительно более серьезные, чем к контрольной работе или рефератам и приближаются к требованиям, предъявляемым к выпускным квалификационным работам.

### *2. Выбор темы и составление плана работы*

Темы курсовых работ утверждаются кафедрой. Студент должен выбрать тему в начале семестра, защита работы проводится, как правило, в конце семестра. Студент может предложить свою тему, аргументировав свой выбор, и после утверждения кафедрой она закрепляется за ним.

При выборе темы каждый студент, разумеется, исходит из своих учебных, научноисследовательских интересов и наклонностей. Ведь очевидно, что более продуктивной будет работа, выполненная с удовольствием, дающая какое-то удовлетворение, позволяющая человеку проверить, на что он способен. Далее, выбирая тему, нужно

исходить из реальных возможностей студента собрать необходимый материал – фактический, исследовательский, библиографический и т.д. Нет возможностей собрать нужный материал – незачем браться за тему, сколь бы интересной она ни была.

При выборе темы нужно также исходить из возможности использования материалов курсовой работы для дальнейшего развития, расширения и углубления данной темы в последующих научно-исследовательских работах.

Наконец, тема должна быть актуальной, иметь теоретическое и практическое значение для сегодняшнего дня.

Разработка избранной темы должна носить исследовательский характер и предусматривать всестороннюю характеристику объекта исследования, оценку существующего положения, раскрытие взаимосвязи между социальными, культурными и другими явлениями.

Одновременно с выбором темы целесообразно сразу же определить основные направления и идеи, которые получат развитие в работе, и приступить к составлению предварительного плана. Первоначально он представляет собой набросок исследования, который в дальнейшем может меняться, приобретая более конкретные очертания.

Окончательный вариант плана должен быть согласован с научным руководителем. Все вопросы плана должны быть логически связаны, каждый предыдущий этап (пункт) должен обуславливать последующим и в совокупности давать ответ на поставленный вопрос, т.е. раскрывать суть темы.

Если обобщить требования, предъявляемые к плану курсовой работы, они будут выглядеть так:

• план должен содержать вопросы, необходимые для полного и глубокого раскрытия темы, и концентрированно отражать содержание работы;

• план должен предусматривать последовательное, логическое, взаимосвязанное раскрытие результатов исследования;

• не должно быть вопросов, ответы на которые частично или полностью содержатся в предыдущих или последующих разделах работы;

• нельзя вводить вопросы, детализирующие более общий вопрос без предварительного внесения в план данного общего вопроса;

• план должен быть написан в форме неразрывных предложений, а не в форме вопросительных.

Слово «план» используется и на предварительном (подготовительном) этапе в процессе написания работы. Но при оформлении курсовой слово «план» не пишется. На странице, следующей за титульным листом, вверху пишут прописными буквами: «СОДЕРЖАНИЕ». А под ним – то, что собственно и составляет план работы.

### *3. Работа с литературными источниками*

Следующий этап подготовки работы – обзор научной и практической литературы. Без глубокого изучения освещенных в печати аспектов исследуемой проблемы написать качественную работу невозможно. Наряду с базовыми знаниями в определенной области необходимо владеть информацией о современных течениях и тенденциях развития данного направления, о позициях ведущих ученых, о проблемах, обсуждаемых на страницах периодической литературы и т.д.

Изучение научных публикаций желательно проводить по этапам:

- общее ознакомление с произведением в целом по его оглавлению;
- беглый просмотр всего содержания;
- чтение в порядке последовательности расположения материала;
- выборочное чтение какой-либо части произведения;
- выписка представляющих интерес материалов.

Можно рекомендовать еще и такой способ изучения. Страницу тетради надо поделить пополам. С левой стороны сделать выписки из прочитанного, а с правой – свои замечания.

Изучение литературы по выбранной теме нужно начинать с общих работ, чтобы получить представление об основных вопросах, к которым примыкает избранная тема, а затем уже вести поиск нового материала. При изучении литературы желательно соблюдать следующие рекомендации:

- начинать следует с литературы, раскрывающей теоретические аспекты изучаемого вопроса - монографий и журнальных статей, после этого использовать инструктивные материалы (инструктивные материалы используются только последних изданий);

- детальное изучение студентом литературных источников заключается в их конспектировании и систематизации, характер конспектов определяется возможностью использования данного материала в работе - выписки, цитаты, краткое изложение содержания литературного источника или характеристика фактического материала; систематизацию получаемой информации следует проводить по основным разделам курсовой работы, предусмотренным планом;

- при изучении литературы не стремитесь освоить всю информацию, в ней заключённую, а отбирайте только ту, которая имеет непосредственное отношение к теме работы; критерием оценки прочитанного является возможность его практического использования в курсовой работе;

- изучая литературные источники, тщательно следите за оформлением выписок, чтобы в дальнейшем было легко ими пользоваться;

- не расстраивайтесь, если часть полученных данных окажется бесполезной, очень редко они используются полностью;

- старайтесь ориентироваться на последние данные, по соответствующей проблеме, опираться на самые авторитетные источники, точно указывать, откуда взяты материалы; при отборе фактов из литературных источников нужно подходить к ним критически.

## *4 Работа над содержанием*

Когда план в основном готов, начинается работа над содержанием. Мы говорим «в основном» потому, что окончательный вариант плана может выработаться и в процессе написания работы, вплоть до ее завершения.

Материал, составляющий содержание курсовой, должен быть не только тщательно собран, но и правильно организован. Такая организация достигается четкой структуризацией работы: введение, две-три главы, заключение, список использованной литературы, приложение. Объем работы, как правило, составляет 25-30 страниц машинописного текста.

*Введение* начинается с обоснования актуальности выбранной темы. Далее конкретизируется объект и предмет исследования, определяется цель и содержание поставленных задач, указывается метод (или методы) исследования.

Таким образом, введение – очень ответственная часть курсовой работы, поскольку оно не только ориентирует читателя в дальнейшем раскрытии темы, но и содержит все необходимые её квалификационные характеристики. Поэтому основные части введения рассмотрим более подробно.

Освещение актуальности должно быть немногословным, начинать её описание издалека нет особой необходимости. Достаточно в пределах одной страницы машинописного текста показать главное – суть проблемной ситуации, из чего и будет видна актуальность темы.

Далее логично перейти к формулировке цели предпринимаемого исследования, а также указать на конкретные задачи, которые предстоит решать в соответствии с этой целью. Это обычно делается в форме перечисления (изучить…, описать…, выявить… и т.п.). Формулировку задач необходимо делать как можно более тщательно, поскольку описание их решения должно составить содержание глав курсовой работы.

Обязательным элементом введения является формулировка объекта и предмета исследования. Объект – это процесс или явление, порождающие проблемную ситуацию и избранные для изучения. Предмет – это то, что находится в границах объекта. Объект и предмет исследования как категории научного процесса соотносятся между собой как общее и частное. В объекте выделяется та его часть, которая служит предметом исследования. Именно на него и направлено основное внимание работы, именно предмет исследования определяет тему, которая обозначается на титульном листе как её заглавие.

Во введении необходимо также указать методы исследования, которые служат инструментом в добывании фактического материала, являясь необходимым условием достижения поставленной в работе в цели.

Завершает введение описание структуры работы (количество глав, страниц, рисунков, таблиц, приложений).

*Основная часть* состоит, как правило, из двух или трех глав, содержание которых зависит и от учебной дисциплины, и от темы. Здесь подробно рассматриваются методика и техника исследования, обобщаются результаты.

Все материалы, не являющиеся насущно важными для понимания решения научной задачи, выносятся в приложения. Содержание глав основной части должно точно соответствовать теме курсовой работы и полностью её раскрывать. Здесь студент показывает своё умение сжато, логично и аргументированно излагать материал, оформление которого должно соответствовать требованиям, предъявляемым к работам, направляемым в печать.

*Заключение*, так же, как и введение, можно начать с краткого упоминания значимости выбранного направления исследования, переходящего в анализ полученных результатов. Следует по пунктам систематизировать основные выводы и предложения, сделанные в работе, указать, на что они направлены. В некоторых случаях возникает необходимость указать пути продолжения исследованной темы, формы и методы её дальнейшего изучения.

*Список использованной литературы* составляет одну из существенных частей курсовой работы и отражает самостоятельную творческую работу студента.

Всё, что касается поиска литературы работы с ней, рассматривалось нами в предыдущих разделах.

Список использованной литературы источников формируется параллельно ходу выполнения работы. В конце необходимо произвести лишь его систематизацию – фамилии авторов и заглавий (если автор не указан) размещаются по алфавиту.

Источники на иностранном языке обычно помещаются по алфавиту после основного перечня.

Каждый включенный в такой список литературный источник должен иметь отражение в работе. Если студент делает ссылку на какие-либо заимствованные факты или цитирует работы других авторов, то он должен обязательно указать, откуда взяты приведенные материалы.

*Приложения* (рисунки, схемы, таблицы и т.д.) усиливают наглядность работы, глубже раскрывают суть процессов и явлений, глубже раскрывать суть процессов явлений, делают высказанные положения более аргументированными и убедительными.

Приложения располагают в конце работы после списка использованной литературы, от которого их отделяет лист с надписью в центре: «Приложения». За данным листом следуют сами приложения, каждое из которых может состоять из одного или нескольких листов. Каждое приложение должно иметь заголовок.

## *5 Защита курсовой работы*

До защиты курсовая работа, подписанная студентом, проверяется руководителем. Защита курсовой работы проводится перед комиссией, назначенной кафедрой.

Для доклада курсовой работы студенту выделяется 5-7 мин. В начале доклада называется тема работы, а затем раскрывается сущность её содержания.

По окончании доклада члены комиссии задают студенту вопросы в соответствии с темой и содержанием работы, чтобы выявить его знания по вопросам, раскрытым в работе и докладе. Оценка курсовой работы производится на заседании комиссии.

## **Правила оформления работы**

- 1. Работа должна быть напечатана на стандартном листе писчей бумаги в формате А4. Поля должны оставаться по всем четырём сторонам печатного листа: левое поле - 35 мм, правое - 15 мм, верхнее и нижнее - 20 мм.
- 2. Шрифт Arial, размер шрифта 14, интервал полуторный. Выравнивание текста работы необходимо производить по ширине листа, отступ первой строки абзаца установить 15 мм.
- 3. Каждая новая глава начинается с новой страницы; это же правило относится к другим основным структурным частям работы (введению, основной части, заключению, списку литературы, приложениям и т. д.).
- 4. Все страницы работы должны быть пронумерованы сквозной нумерацией арабскими цифрами. Порядковый номер страницы ставится на середине верхнего поля. Первой страницей является титульный лист (номер на этой странице не проставляется). Второй страницей – содержание.
- 5. Титульный лист оформляется по установленному образцу.
- 6. Список литературы оформляется согласно требованиям ГОСТ 7.1-2003.
- 7. Все ошибки и опечатки должны быть исправлены до того как работа будет переплетена.

## *Правила оформления содержания и наименований глав, параграфов*

Для формирования содержания при работе в редакторе Word целесообразно использовать автоматическое формирование оглавления в окне Вставка\Ссылка\Оглавление и указатели, однако при этом необходимо присвоить названиям глав (включая Введение, Заключение, Приложения, Список использованной литературы) формат заголовка первого уровня, а названиям параграфов формат заголовков второго уровня.

В курсовых работах не принято делать более двух уровней заголовков (подзаголовков). Если есть необходимость более детального деления материала внутри одного параграфа, то следует подзаголовки выделить полужирным шрифтом или курсивом внутри параграфа, но не выносить их в содержание работы.

Слово «СОДЕРЖАНИЕ» записывают в виде заголовка прописными буквами, выравнивая по центру. В содержании работы указывается перечень всех глав и параграфов работы, а также номера страниц, с которых начинается каждая из них. Главы работы должны иметь порядковые номера, обозначенные арабскими цифрами с точкой. Параграфы каждой главы работы должны иметь нумерацию в пределах каждой главы. Номер параграфа состоит из номера главы и непосредственного номера параграфа в данной главе, отделенного от номера главы точкой. В конце номера параграфа ставится точка.

В работе наименование глав записывают в виде заголовков полужирным шрифтом строчными буквами (кроме первой прописной), выравнивая по центру без подчеркивания. Наименования параграфов записывают в виде заголовков с абзаца (выравнивание по ширине) строчными буквами (кроме первой прописной) также без подчеркивания. Переносы слов в наименованиях глав, параграфов, вопросов не допускаются. Точку в конце наименования не ставят. Если наименование состоит из двух предложений, их разделяют точкой. Каждую главу в работе следует начинать с новой страницы.

### *Правила написания буквенных аббревиатур*

В тексте выпускной квалификационной или курсовой работы, кроме общепринятых буквенных аббревиатур (РФ, ЦБ РФ и т.п.), используются вводимые их авторами буквенные аббревиатуры, сокращённо обозначающие какие-либо понятия из соответствующих областей знания. При этом первое упоминание таких аббревиатур указывается в круглых скобках после полного наименования, в дальнейшем они употребляются в тексте без расшифровки. Если число сокращений превышает десять, то составляется список принятых сокращений, который помещается перед списком литературы.

## *Правила представления формул, написания символов*

Формулы обычно располагают отдельными строками посередине листа или внутри текстовых строк. В тексте рекомендуется помещать формулы короткие, простые, не имеющие самостоятельного значения и не пронумерованные. Наиболее важные формулы, а также длинные и громоздкие формулы, содержащие знаки суммирования, произведения, дифференцирования, интегрирования, принято располагать на отдельных строках и нумеровать. Для экономии места несколько коротких однотипных формул, выделенных из текста, можно помещать на одной строке, а не одну под другой.

Порядковые номера формул обозначают арабскими цифрами в круглых скобках у правого края страницы. Одну формулу обозначают – «(1)». Ссылки в тексте на порядковые номера формул также дают в круглых скобках, например, «… в формуле (1)». Расшифровки символов, входящих в формулу должны быть приведены непосредственно под формулой. Значение каждого символа дают с новой строки в той последовательности, в какой они приведены в формуле. Первая строка расшифровки должна начинаться со слова «где» без двоеточия после него, например:

«… При определении продажной цены используют среднюю прибыль, рассчитываемую по формуле (10), и предельную прибыль, рассчитываемую по формуле (11):

$$
An = \frac{Tn(q)}{q},\tag{10}
$$

где Аn – средняя прибыль;

 Тn(q) – совокупная сумма прибыли на определенный товар за определенный период; q - объём продаж.

 …» Переносить формулу на следующую строку допускается только на знаках выполняемых операций. При этом применяемый знак в начале следующей строки повторяют. При переносе формулы на знаке умножения применяют знак «×».

### *Правила оформления рисунков, графиков, таблиц*

В работах обычно используется большое количество иллюстраций (графиков, рисунков, диаграмм). Содержание иллюстраций должно быть понятно читателю без обращения к тексту работы. Иллюстрации следует нумеровать арабскими цифрами сквозной нумерацией отдельно по каждому виду иллюстрации. Если иллюстрация в работе одна, то она все равно обозначается с присвоением ей номера, например: «Рис. 1». Иллюстрации могут иметь наименование и пояснительные данные (подрисуночный текст). Наименование помещают под иллюстрацией и пояснительными данными (выравнивают по левому краю, сохраняя отступ абзаца) и формулируют, например, следующим образом «Рис. 2. Денежно-кредитный механизм». В конце наименования иллюстрации точку не ставят.

Иллюстрации следуют располагать по тексту ближе к первому упоминанию. Значительные по размеру и объему данных иллюстрации лучше выносить в приложения к работе. На весь иллюстрационный материал должны быть ссылки в тексте работы, например: «… как это видно из графика 2» или «… в соответствии с рисунком 3».

В качестве иллюстративного материала в работах часто используются графики. График целесообразно использовать для характеристики и прогнозирования динамики непрерывно меняющегося показателя при наличии функциональной связи между фактором и показателем. Оси абсцисс и ординат должны иметь условные обозначения и размерность применяемых величин. Надписи, относящиеся к кривым и точкам, производят только в тех случаях, когда их немного и они кратки. Многословные надписи заменяют цифрами, расшифровка которых приводится в пояснительных данных. На одном графике не следует приводить больше трех кривых.

Цифровой материал, как правило, оформляют в виде таблиц. Таблицы применяют для характеристики точных данных, лучшей наглядности и удобства сравнения показателей, а также сопоставимости информации, полученной из разных источников.

Название таблицы должно отражать его содержание, быть точным и кратким. Название следует помещать по центру над таблицей, после слов «Таблица 1» (нумерация таблиц также сквозная), которые выравнивают по левому краю без точки в конце.

Заголовки граф таблицы начинают с прописных букв, а подзаголовки со строчных, если они составляют одно предложение с заголовком. Подзаголовки, имеющие самостоятельное значение, пишут с прописной буквы. В конце заголовков и подзаголовков таблицы знаки препинания не ставят. Заголовки указывают в единичном числе. В заголовках и подзаголовках не принято использовать авторские аббревиатуры.

В каждой таблице следует указывать единицы измерения показателей и период времени, к которому относятся данные. Если цифровые данные в графах таблицы выражены в различных единицах, то их указывают в заголовке каждой графы. Если все параметры, размещенные в таблице, выражены в одной и той же единице, сокращенное обозначение единицы помещают над таблицей. Например:

«…

### Таблица 3

#### Сведения о кредитах

(тыс. руб.)

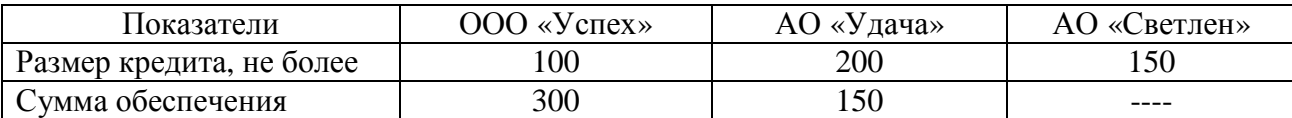

…»

Таблица слева и справа, как правило, ограничивается линиями. Горизонтальные и вертикальные линии, разграничивающие строки, допускается не проводить, если их отсутствие не затрудняет пользование таблицей. Головка (верхняя часть таблицы, содержащая заголовки и подзаголовки граф) должна быть отделена линией от основной части. Если цифровые данные не приводятся, то в графе ставится прочерк.

Если строки и графы выходят за формат страницы, таблицу делят на части, помещая одну под другой или рядом. При этом в каждой части таблицы повторяют её головку и боковик (заголовки строк). Слово «Таблица», порядковый номер и заголовок таблицы указывают один раз над первой частью таблицы, над последующими частями пишут, например: «Продолжение таблицы 3».

На все таблицы должны быть ссылки по тексту работы. Порядок оформления ссылок на таблицы, такой же, как и оформление ссылок на иллюстрации. Таблица в зависимости от её размера помещается под текстом, в котором впервые дана ссылка на неё, или на следующей странице. Большие таблицы рекомендуется помещать в приложениях.

### *Правила оформления приложений и ссылок*

Материал, дополняющий текст работы, помещают в приложениях. Приложениями могут быть географический материал, таблицы большого формата, примеры рекламной продукции, фотографии и т.д.

Каждое приложение следует начинать с новой страницы с указанием наверху посередине страницы слова «Приложение». Приложения обозначают заглавными буквами русского алфавита, начиная с А, за исключением букв Ё, З, Й, О, Ч. Ъ, Ы, Ь. Допускается обозначение приложений буквами латинского алфавита, за исключением букв I и O.

Приложение должно иметь заголовок, который записывают симметрично относительно текста с прописной буквы отдельной строкой.

Приложение должно иметь общую с остальной частью работы сквозную нумерацию страниц.

Располагать приложения следует в порядке появления ссылок на них в тексте.

При использовании в работе теоретических положений других авторов, цитировании данных, материалов и пр. необходимо делать ссылки на источник информации и её авторов. Для этого в работе после положений, требующих разъяснения или ссылки, ставят надстрочный номер сноски, а в конце страницы приводят расшифровку (текст ссылки), отделенный от основного текста тонкой горизонтальной линией с левой стороны (перед текстом повторяют надстрочный номер сноски без знаков препинания).

Нумерацию ссылок ведут сквозную по всему тексту работы. В выпускной и курсовой работе не рекомендуется использовать другие символы для обозначения сносок и делать концевые сноски.

Правила оформления библиографических сносок схожи с правилами оформления списка литературы. В случае дословного цитирования, текст цитирования помещают в кавычки, а в сноске указывают номер страницы, на которой расположен данный материал. Например:

«…

В этой связи мы разделяем точку зрения американского ученого П.Ф. Друкера о том, что теоретической основой предпринимательской деятельности является экономическая теория динамического неравновесия<sup>1</sup>.

 $\mathbb{R}^2$ \_\_\_\_\_\_\_\_\_\_\_\_\_\_\_\_\_

<sup>1</sup> Друкер, П.Ф. Рынок: как выйти в лидеры: Практика и принципы / П.Ф. Друкер. – М. : Бук Чембер Интернэшнл, 1992. »

Или:

«…

…

Изучив вопрос, начиная со средних веков, Хизрич и Питерс пришли к выводу, что «предпринимательство – это процесс создания чего-то нового, что обладает стоимостью» 2 .

\_\_\_\_\_\_\_\_\_\_\_\_ <sup>2</sup> Хизрич Р. Предпринимательство / Р. Хизрич, М. Питерс. – М. : Прогресс-Универс,  $1992. - C. 20.$ 

### *Правила оформления списка использованной литературы*

Список использованной литературы является составной частью работы и отражает степень изученности рассматриваемой проблемы. В список литературы включаются не только те источники, на которые в работе имеются библиографические ссылки, но и те которые были изучены при исследовании темы.

Список литературы должен содержать как теоретические труды, которые послужили научной базой для изучения выбранной темы, так и монографии (работы, в

которых исследуются отдельные вопросы), статьи из периодической печати, отражающие развитие научной мысли последних лет, ресурсы Internet. Считается не допустимым использовать литературу только одного вида (например, учебники и учебные пособия) и пренебрегать другими источниками информации.

Принято, что для подготовки курсовой работы студент должен изучить не менее 15 источников.

Литература группируется в списке следующим образом:

1) перечисляются нормативно-правовые акты органов законодательной и исполнительной власти (Конституция, законы, указы Президента РФ, постановления Правительства РФ) в хронологическом порядке с указанием библиографических данных официального источника опубликования;

2) книги и статьи на русском языке в алфавитном порядке;

3) книги и статьи на иностранных языках в алфавитном порядке.

Включенная в список литература и источники нумеруется сплошным порядком от первого до последнего названия. Источники следует нумеровать арабскими цифрами и печатать с абзаца.

Приложение А

## *Образец оформления титульного листа курсовой работы*

# МИНИСТЕРСТВО ОБРАЗОВАНИЯ И НАУКИ РОССИЙСКОЙ ФЕДЕРАЦИИ

## НЕГОСУДАРСТВЕННОЕ ОБРАЗОВАТЕЛЬНОЕ УЧРЕЖДЕНИЕ ВЫСШЕГО ПРОФЕССИОНАЛЬНОГО ОБРАЗОВАНИЯ

## «ЕЛАБУЖСКИЙ ГОРОДСКОЙ ИНСТИТУТ ИННОВАЦИОННЫХ ТЕХНОЛОГИЙ»

Экономический факультет

Кафедра экономики и менеджмента

# **КУРСОВАЯ РАБОТА**

# **МАЛОЕ ПРЕДПРИНИМАТЕЛЬСТВО В РОССИИ**

Выполнила: студентка 601 гр. **Иванова Нина Павловна**

Научный руководитель: ст. препод. **Г.Ф. Пермякова**

Работа защищена «\_\_\_»\_\_\_\_\_\_\_\_\_\_200\_\_г. Оценка\_\_\_\_\_\_\_\_\_\_\_\_\_\_\_\_ Члены комиссии\_\_\_\_\_\_\_\_

\_\_\_\_\_\_\_\_\_\_\_\_\_\_\_\_\_\_\_\_\_\_\_

# Приложение Б

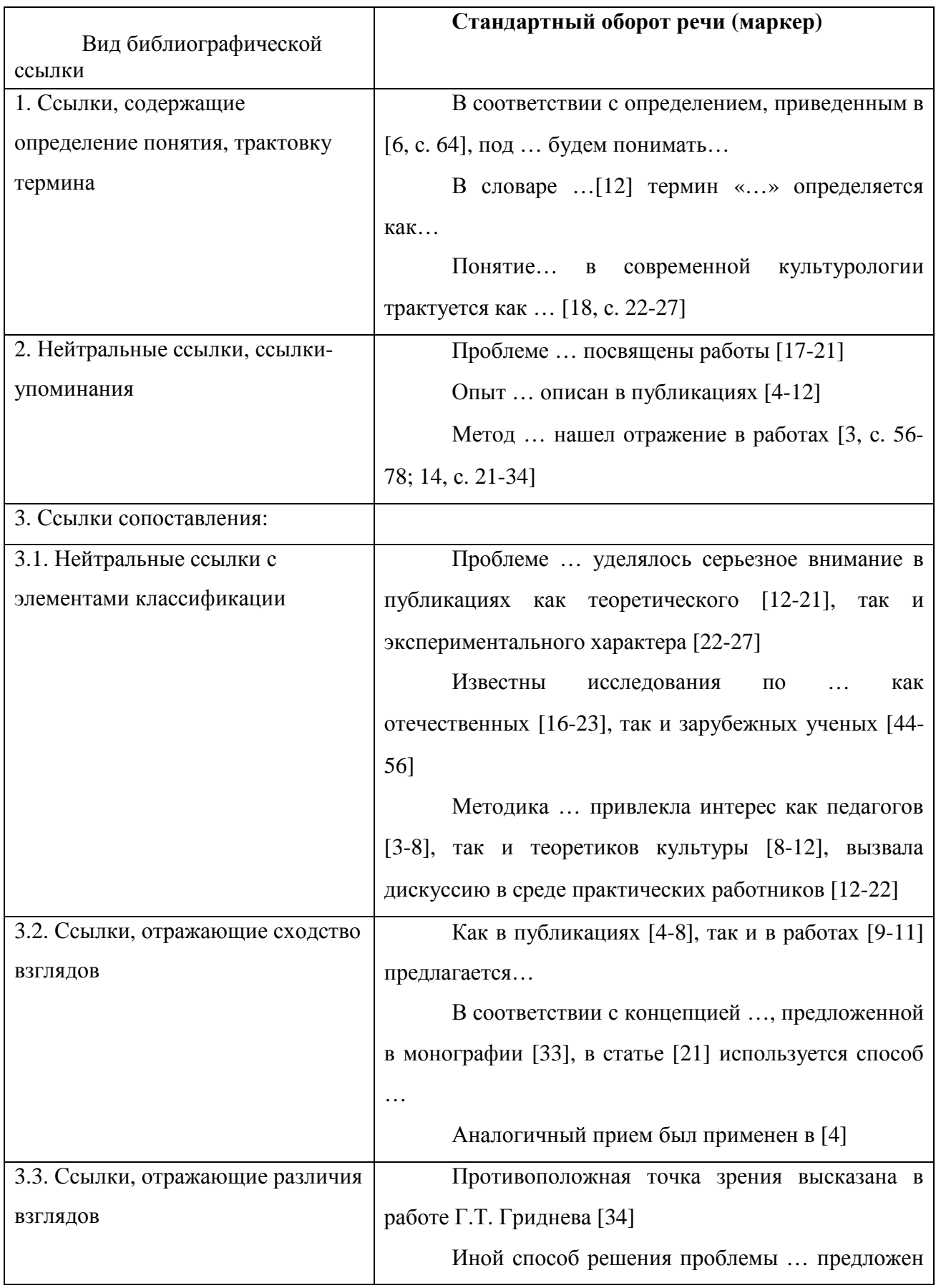

# *Возможные способы введения библиографических ссылок в текст*

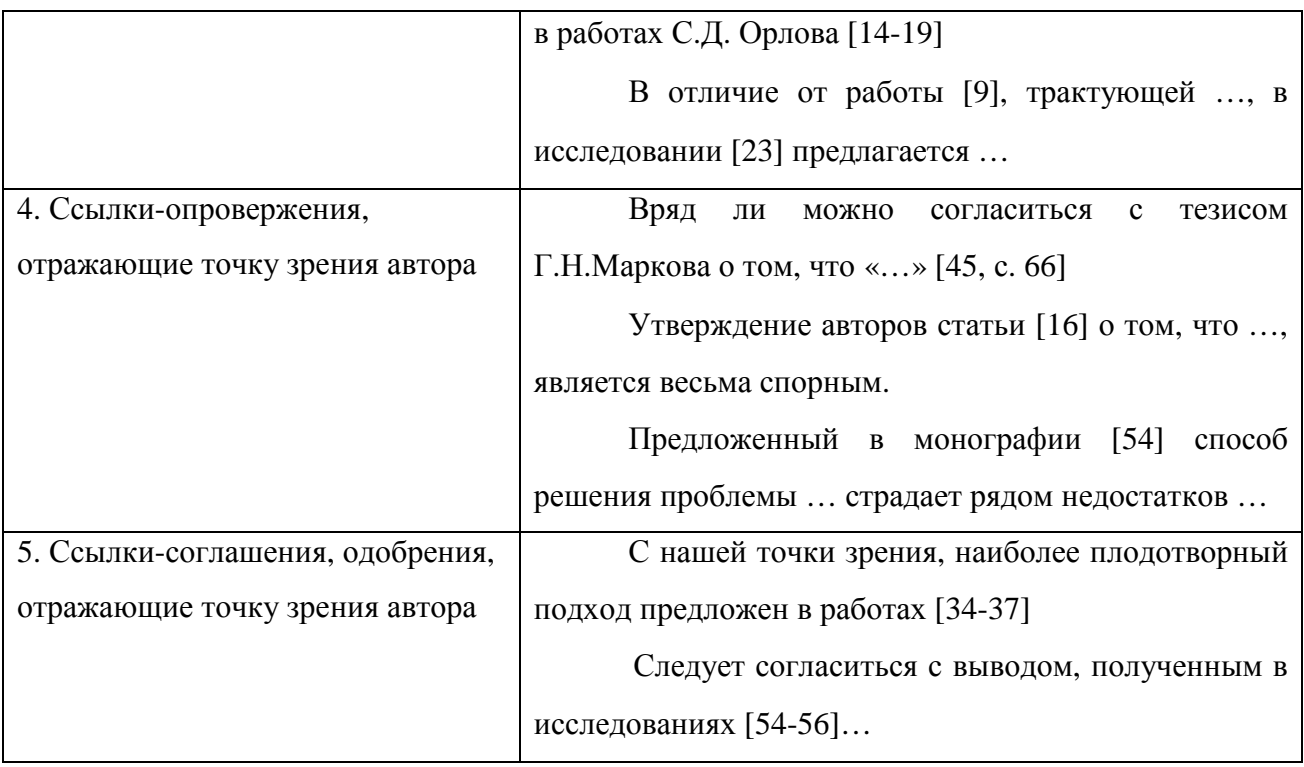

### Приложение В

### *Образец библиографического описания документа*

## *Книга под фамилией автора*

Описание книги начинается с фамилии автора, если книга имеет не более трех авторов.

### **1 автор**

Прохоров, Е.П. Введение в теорию журналистики: учеб. для вузов / Е.П. Прохоров.– М.: Аспект Пресс, Изд-во Моск. ун-та, 2003. – 368 с.

Горчева, А.Ю. Политический менеджмент: исторический опыт России: учеб. пособие / А.Ю. Горчева. – М.: Изд-во Моск. ун-та, 2002.– 138 с.

## **2 автора**

Гоуайзер, Ш. Путеводитель журналиста по опросам общественного мнения: монография / Шелдон Гоуайзер, Эванс Уитт. – М.: Вагриус, 1997. – 208 с.

#### **3 автора**

Матвеева, Л.В. Психология телевизионной коммуникации: учеб. пособие для вузов / Л.В. Матвеева, Т.Я. Аникеева, Ю.В. Мочалова. – М.: РИП-холдинг, 2004. – 316 с.

### *Книга под заглавием*

Описание книги дается под заглавием, если книга написана четырьмя и более авторами. Под заглавием описываются коллективные монографии, сборники статей и т.п.

История мировой журналистики: монография / Беспалова А. Г. [и др.]. – Ростов н/Д., 2000. – 344 с.

Журналистика в 2005 году: трансформация моделей СМИ в постсоветском информационном пространстве: Материалы научно-практической конференции. Москва, 31 января – 4 февраля 2006 г. – М., 2006. – 599 с.

### **Примечание**

*Набор элементов библиографического описания может быть расширенным и сокращенным. В сокращенном варианте, рекомендуемом для курсовых работ, допускается не указывать издательство*.

## *Статья из книги, сборника*

Асмолов, А. Формирование установок толерантного сознания как теоретическая и практическая задача / А. Асмолов // Российская пресса в поликультурном обществе: толерантность и мультикультурализм как ориентиры профессионального поведения: сб. статей. – М., 2002. – С. 16-21.

#### *Статья из газеты, журнала*

13

Митрофанов, С. Человек эпохи СМИ / С. Митрофанов // Среда. – 1996. – №3. – С.

Руденко, И.А. Детская пресса / И. А. Руденко // Вестник Моск. ун-та. Сер. 10, Журналистика. – 1994. – № 3. – С. 18-23.

31.

Бабаева, Л. В поисках утраченного героя / Л. Бабаева, Г. Лапина // Московские новости. – 1994.– 16-23 янв. – С. 9.

### **Примечание**

*В аналитческом описании статьи из газеты страница указывается в том случае, если газета имеет более 8 страниц.* 

## **Авторефераты диссертаций**

Азарная, М.А. Педагогическая пресса в России во второй половине XIX в.: генезис, предметно-тематические и структурно-функциональные особенности: автореф. дис… канд. филол. наук / М.А. Азарная. – Ростов н/Д.: РГУ, 2006. – 20 с.

### *Диссертации*

Гордеева, М.М. Русско-французские связи в журналистике первой половины XIX в.: дис. … канд. филол. наук: 10.01.10: защищена 26.05.95: утв. 15.09.95 / Гордеева Марина Михайловна. – Ростов н/Д., 1995. – 232 с.

### *Архивные материалы*

Информация Госиздата Совнаркому Украины о распространении книги на местах. 9 авг. 1923 г. – Центр. гос. арх. Окт. Революции УССР, ф. Р-2, д. 921, л. 25-26.

#### *Ресурсы удаленного доступа*

Делахей, Майкл. Советы тележурналисту. – Режим доступа: http://www.vmontaj.narod.ru

## *Законодательные материалы, нормативные акты*

Конституция Российской Федерации. – М.: Приор, 2001.– 32 с.

О государственном языке Российской Федерации: федер. закон от 1 июня 2005 г. № 53-ФЗ //Рос. газета. – 7 июня. – С. 10.

### **Примечание**

*При указании места издания сокращенно пишутся названия городов Москва (М.), Санкт-Петербург (СПб.), Ленинград (Л.), Нижний Новгород (Н. Новгород), Ростов-на-Дону (Ростов н/Д.).*